# Message Passing Programming

Introduction to MPI

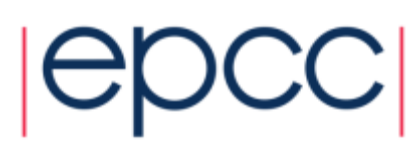

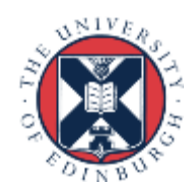

# What is MPI?

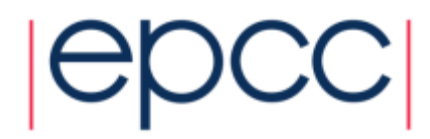

# MPI Forum

- First message-passing interface standard.
- Sixty people from forty different organisations.
- Users and vendors represented, from the US and Europe.
- Two-year process of proposals, meetings and review.
- *Message Passing Interface* document produced in 1993

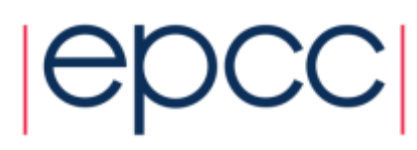

# Implementation

- MPI is a *library* of function/subroutine calls
- MPI is *not a language*
- There is *no such thing* as an MPI compiler
- The C or Fortran compiler you invoke knows nothing about what MPI actually does
	- only knows prototype/interface of the function/subroutine calls

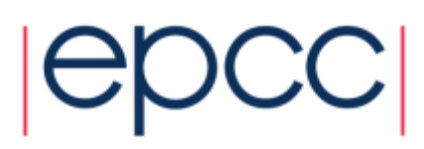

# Goals and Scope of MPI

- MPI's prime goals are:
	- To provide source-code portability.
	- To allow efficient implementation.
- It also offers:
	- A great deal of functionality.
	- Support for heterogeneous parallel architectures.

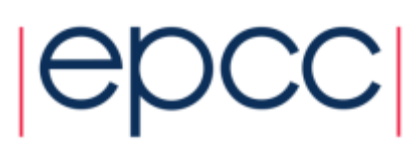

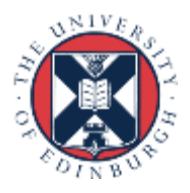

### Header files

• C:

**#include <mpi.h>**

• Fortran 77:

**include 'mpif.h'**

• Fortran 90:

**use mpi**

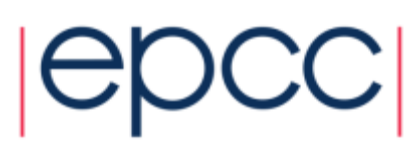

### MPI Function Format

• C:

**error = MPI\_Xxxxx(parameter, ...);**

**MPI\_Xxxxx(parameter, ...);**

• Fortran:

**CALL MPI\_XXXXX(parameter, ..., IERROR)**

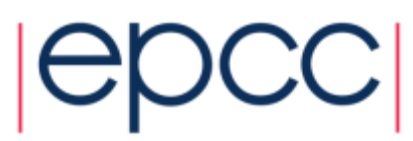

### **Handles**

- MPI controls its own internal data structures.
- MPI releases `handles' to allow programmers to refer to these.
- C handles are of defined **typedef**s.
- Fortran handles are **INTEGER**s.

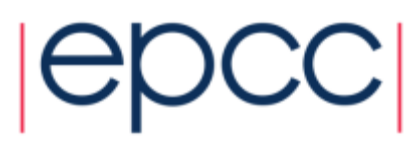

# Initialising MPI

• C:

#### **int MPI\_Init(int \*argc, char \*\*\*argv)**

• Fortran:

**MPI\_INIT(IERROR) INTEGER IERROR**

- Must be the first MPI procedure called.
	- but multiple processes are already running before **MPI\_Init**

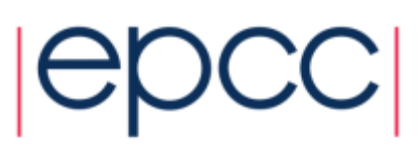

# MPI\_Init

```
int main(int argc, char *argv[])
{
   ...
   MPI_Init(&argc, &argv);
   ...
int main()
{
   ...
   MPI_Init(NULL, NULL);
   ...
program my_mpi_program
   integer :: ierror
   ...
   CALL MPI_INIT(IERROR)
```
10

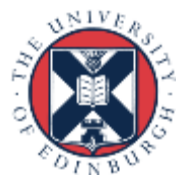

# MPI\_COMM\_WORLD

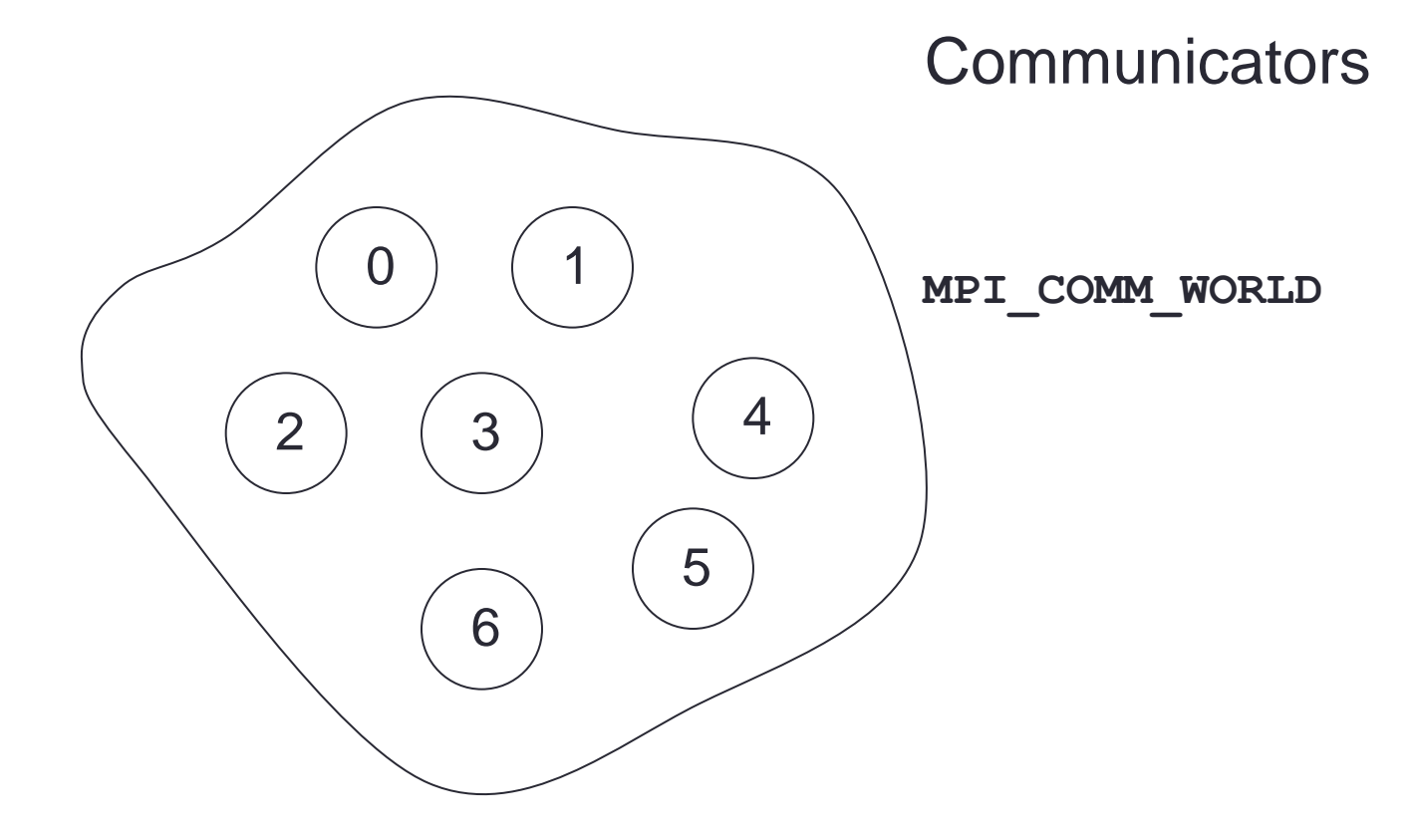

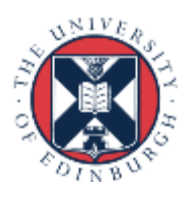

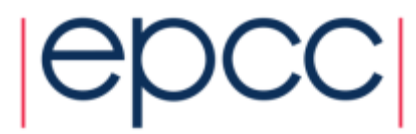

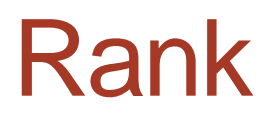

• How do you identify different processes in a communicator?

**MPI\_Comm\_rank(MPI\_Comm comm, int \*rank)**

**MPI\_COMM\_RANK(COMM, RANK, IERROR) INTEGER COMM, RANK, IERROR**

• The rank is not the physical processor number. - numbering is always 0, 1, 2, ...., N-1

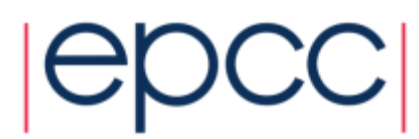

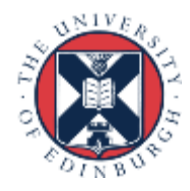

# MPI\_Comm\_rank

```
int rank;
```
**...**

```
MPI_Comm_rank(MPI_COMM_WORLD, &rank);
printf("Hello from rank %d\n", rank);
...
 integer :: ierror
 integer :: rank
  ...
 CALL MPI_COMM_RANK(MPI_COMM_WORLD, rank, ierror)
 write(*,*) 'Hello from rank ', rank
```
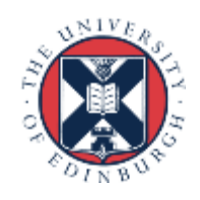

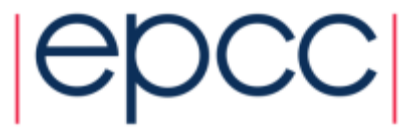

**...**

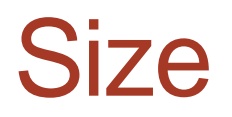

• How many processes are contained within a communicator?

**MPI\_Comm\_size(MPI\_Comm comm, int \*size)**

**MPI\_COMM\_SIZE(COMM, SIZE, IERROR) INTEGER COMM, SIZE, IERROR**

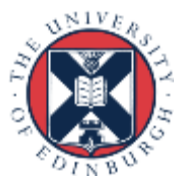

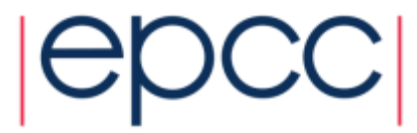

# Exiting MPI

C:

**int MPI\_Finalize()**

Fortran:

**MPI\_FINALIZE(IERROR) INTEGER IERROR**

Must be the last MPI procedure called.

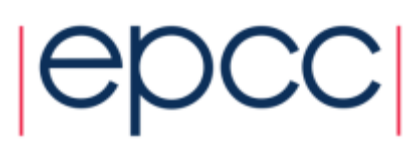

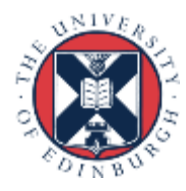

### Aborting MPI

- Aborting the execution from any processor (e.g. error condition)
- C:

**int MPI\_Abort(MPI\_Comm comm,int errorcode)** • Fortran:

> **MPI\_ABORT(COMM, ERRORCODE, IERROR) INTEGER COMM, ERRORCODE, IERROR**

- Behaviour
	- will abort all processes even if only called by one process
	- this is the ONLY MPI routine that can have this effect
	- only use as a last-resort "nuclear" option!

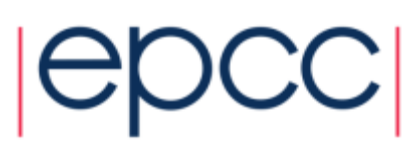

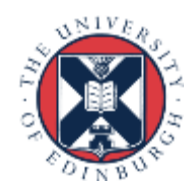

# What machine am I on?

- Can be useful on a cluster
	- e.g. to confirm mapping of processes to nodes/processors/cores

```
integer namelen
character*(MPI_MAX_PROCESSOR_NAME) :: procname
...
call MPI_GET_PROCESSOR_NAME(procname, namelen, ierror)
write(*,*) 'rank ', rank, ' is on machine '
, procname(1:namelen)
```
17

```
int namelen;
char procname[MPI_MAX_PROCESSOR_NAME];
...
MPI_Get_processor_name(procname, &namelen);
printf("rank %d is on machine %s\n", rank, procname);
```
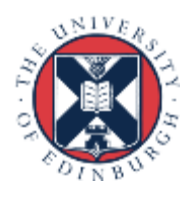

# **Summary**

- Have some covered basic calls
	- but no explicit message-passing yet
- Can still write useful programs
	- e.g. a task farm of independent jobs
- Need to compile and launch parallel jobs
	- procedure is not specified by MPI
	- next lecture gives machine-specific details

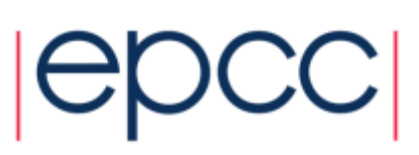

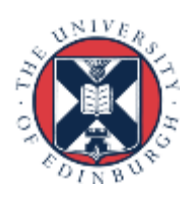